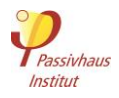

# **Vorwort zur Version 10 (2021)**

Ein neues, zukunftsfähiges Energieeffizienzbewertungskonzept mit Erneuerbaren Primärenergiefaktoren (PER), die Einführung der Kombination von hoher Gebäudeenergieeffizienz und Erneuerbarer Energieerzeugung mit den Passivhaus Klassen, Planungsvarianten und schrittweise durchgeführte Sanierungen, das waren die wesentlichen Neuerungen der letzten Version des Passivhaus-Projektierungspakets.

Anfangs gewöhnungsbedürftig, nach und nach aber immer öfter angewendet und schließlich regelmäßig als Zielstandard angestrebt, entstehen mehr und mehr Gebäudeprojekte, bei denen über eine hocheffiziente Gebäudehülle hinaus auch Optimierungen der Gebäudetechnik implementiert werden und die Erzeugung erneuerbarer Energie die Zertifizierung der Neubauten oder Sanierungen entsprechend den Passivhaus Klassen Plus oder Premium ermöglicht. Das sehen wir als eine ermutigende Entwicklung und freuen uns über die Ambition vieler Planungsteams und Bauherren, in ihren Projekten nach höchster Gebäudeenergieeffizienz zu streben.

# **Variierte Randbedingungen zu Test- und Vergleichszwecken**

Energieeffizienzplanung mit dem PHPP geht von bestimmten Randbedingungen und Nutzerverhaltensweisen aus, die zwar vom Planer bis zu einem gewissen Grad modifiziert werden können, dann aber für die Bewertung der Gebäudeenergieeffizienz gesetzt sind. Was aber, wenn die Sommer wärmer werden als über die Klimadaten abgebildet und bei der Ermittlung des Sommerkomforts angenommen? Ist ein höherer Energieverbrauch plausibel, wenn der Nutzer höhere Raumtemperaturen eingestellt hat, obwohl es im Winter wärmer war als üblich? Solche Fragen beantworten neu implementierte systematische Stresstests für den Sommerkomfort, dessen Sicherstellung durch die hohen Sommertemperaturen der letzten Jahre immer wichtiger wird. Oder auch ein neues Arbeitsblatt nur für die Eingabe von Monitoring- und Wetterdaten, welches ermöglicht, eine durch diese Daten kalibrierte Energiebilanzierung parallel zur eigentlichen PHPP-Berechnung vergleichend durchzuführen und dadurch zu bewerten, ob sich der Energieverbrauch des Gebäudes entsprechend der Planung verhält oder ob eventuell Einstellungen optimiert werden können.

# **Erweiterung der Eingabeunterstützung**

Die zentral organisierten Fehlerhinweise und Plausibilitätshinweise haben sich bewährt und unterstützen bei der Dateneingabe in das PHPP. Viele Eingabedaten aber mussten bislang in Nebenrechnungen ermittelt und zusammengefasst werden, um im PHPP eingetragen zu werden. Die Zusammenstellung dieser Daten übernimmt nun das externe Raumbuch-Tool, welches die organisierte Eingabe einzelner Räume mit deren Raumflächen, Nutzungen sowie Lüftungs- oder Beleuchtungsanforderungen ermöglicht und diese entsprechend sortiert aufbereitet, damit die Eingabe der Daten im PHPP einfacher und an diesen Stellen auch nachvollziehbarer vorgenommen werden kann.

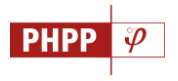

## **Umfangreiche Erweiterungen bei Komponenten und Nebenrechnungen**

Zahlreiche Nebenrechnungen für Bauteilbewertungen oder Komponenten, die in den letzten Jahren entwickelt wurden, konnten im neuen PHPP implementiert oder weiterentwickelt werden. So auch die Angabe, welche minimalen Oberflächentemperaturen in Abhängigkeit von der relativen Raumluftfeuchtigkeit noch akzeptabel sind. Zudem wurde die Eingabe von Komponenten im PHPP weiterentwickelt und erweitert im Bereich der Wärmepumpengeräte und bei den Kühlgeräten. So können nun unter anderem auch Split-Geräte komfortabel eingegeben werden.

Für große Mehrgeschosswohnungsbauten wurde das zwischenzeitlich entwickelte Verfahren zur Ermittlung projektspezifischer Primärenergieanforderungen implementiert. Es erlaubt, bei Wohngebäuden mit hohen Belegungsdichten oder umfangreicheren Erschließungsanlagen, die Primärenergieanforderungen entsprechend angepasst zu bewerten, da dann ein entsprechend höherer spezifischer Haushalts- oder Hilfsstrombedarf zu erwarten ist.

## **Dateneingabe Südhalbkugel und Datenbankschnittstelle**

Bislang mussten Projekte auf der Südhalbkugel immer am Äquator gespiegelt eingegeben werden, ein Vorgehen, welches für neue Anwender des PHPP oft gewöhnungsbedürftig war. Mit dem PHPP 10 ist dies nun nicht mehr erforderlich. Alle Projekte weltweit können, wie in der Projektplanung üblich, genordet eingegeben werden.

Das Blatt Übersicht, in der letzten Version des PHPP zu Testzwecken implementiert, um eine schnelle Übersicht über die wichtigsten Projektparameter zu gewährleisten, wurde überarbeitet und mit zahlreichen Ergebnisgrafiken ergänzt. Zudem wurde eine Schnittstelle vorbereitet, die es in Zukunft ermöglichen wird, alle relevanten Projektdaten ohne großen Aufwand in die Passivhausprojekte-Datenbank zu übertragen werden, um so die Kommunikation über gründlich geplante, erfolgreich durchgeführte und zukunftsfähige Passivhaus-Neubauten oder EnerPHit Sanierungen erheblich zu erleichtern.

#### **Updates von Komponenten und Klimadaten und Online-Bereitstellung**

Angesichts der Entwicklung, fast alles aus dem Internet heraus verfügbar zu machen, wird mit PHPP 10 auch die Bereitstellung des Passivhaus-Berechnungstools sowie des Handbuchs auf virtuelle Plattformen umgestellt. Mit PHPP 10 erhalten Anwenderinnen und Anwender ein Nutzerkonto, welches den Zugang zum Download der aktuellen Version ermöglicht sowie zu dem nun online als Flipbook verfügbaren Handbuch.

Aber auch zusätzlich Tools, die vom PHI entwickelt werden, stehen über diesen Zugang bereit, ebenso wie die Updates für zertifizierte Passivhaus-Komponenten und die ständig anwachsende Sammlung von Klimadaten für das PHPP. Diese können nun, als weitere Erleichterung, komfortabel per Makro direkt in das PHPP übertragen werden.

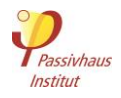

#### **Danksagung**

Die Implementierung der folgenden Funktionen wurde im Zuge der von der Europäischen Union geförderten Projekte 3ENCULT and EuroPHit umgesetzt 1 :

- Eingabe und Berechnung von Planungs-Varianten und Sanierungsschritten
- EnerPHit-Sanierungsplan für schrittweise durchgeführte Sanierungen.
- Wirtschaftlichkeitsvergleiche von Planungs-Varianten
- Nachweis von Bauteilqualitäten für EnerPHit Sanierungen in allen Klimazonen
- Validierung der Anwendbarkeit des PHPPs für Gebäude mit niedriger Energieeffizienz (z.B. unsanierte Gebäude).

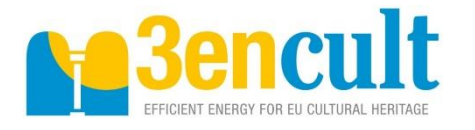

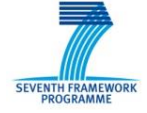

Co-funded by the EU Seventh Framework Programme (FP7/2007- 2013) of the European Union

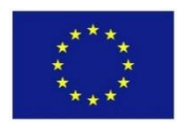

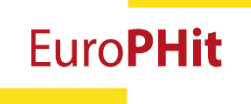

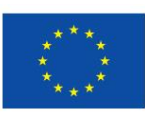

Co-funded by the Intelligent Energy Europe Programme of the European Union

Wir bedanken uns für die zahlreichen Rückmeldungen zur Praxisanwendung des PHPP und werden uns auch zukünftig über Anregungen und Kritik zur vorliegenden Auflage freuen.

Darmstadt, November 2021

**Das Autorenteam des PHPP**

-

<sup>1</sup> Die alleinige Verantwortung für diese Veröffentlichung liegt beim Autor. Die Europäische Union haftet nicht für die Verwendung der darin enthaltenen Informationen.